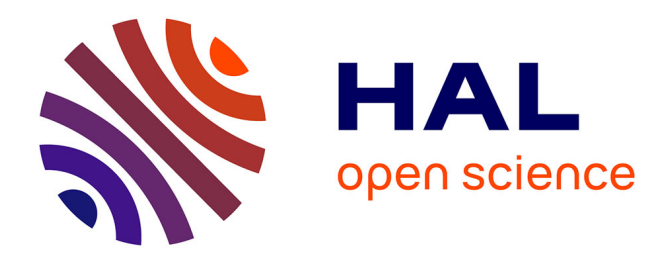

# **Mise en oeuvre des techniques de recherche d'information et de veille dans le domaine de l'aération de l'eau**

Chritophe Jacquot

### **To cite this version:**

Chritophe Jacquot. Mise en oeuvre des techniques de recherche d'information et de veille dans le domaine de l'aération de l'eau. domain\_shs.info.conf. 2000. mem\_00000083

# **HAL Id: mem\_00000083 [https://memsic.ccsd.cnrs.fr/mem\\_00000083](https://memsic.ccsd.cnrs.fr/mem_00000083)**

Submitted on 18 Feb 2004

**HAL** is a multi-disciplinary open access archive for the deposit and dissemination of scientific research documents, whether they are published or not. The documents may come from teaching and research institutions in France or abroad, or from public or private research centers.

L'archive ouverte pluridisciplinaire **HAL**, est destinée au dépôt et à la diffusion de documents scientifiques de niveau recherche, publiés ou non, émanant des établissements d'enseignement et de recherche français ou étrangers, des laboratoires publics ou privés.

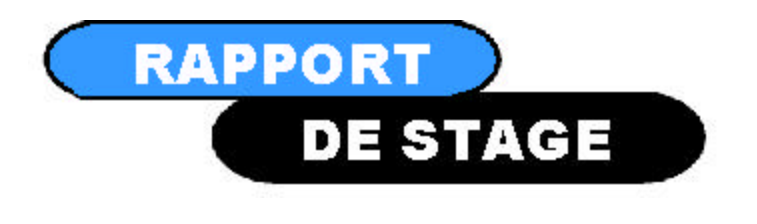

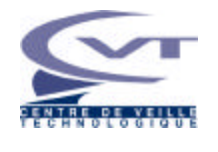

errie CENTRE DE RESSOURCES DES TECHNOLOGIES POUR L'ENVIRONNEMENT

# *Mise en œuvre des techniques de recherche d'information et de veille dans le domaine de l'aération de l'eau.*

**Jacquot Christophe** DESS Information Scientifique & Technique Université Henri Poincaré Nancy I

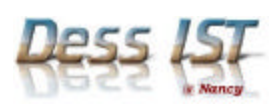

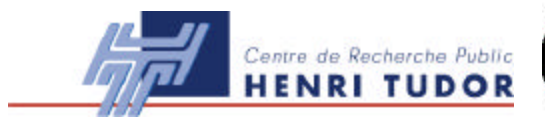

**TAG in** ш Ο œ  $\bullet$ **RAPP** 

ш

# **Mots Clés**

Veille ; aération ; eau ; information ; Recherche ; Traitement ; Diffusion ; Reformatage ; Bibliométrie ; Méthodologie

# Sommaire

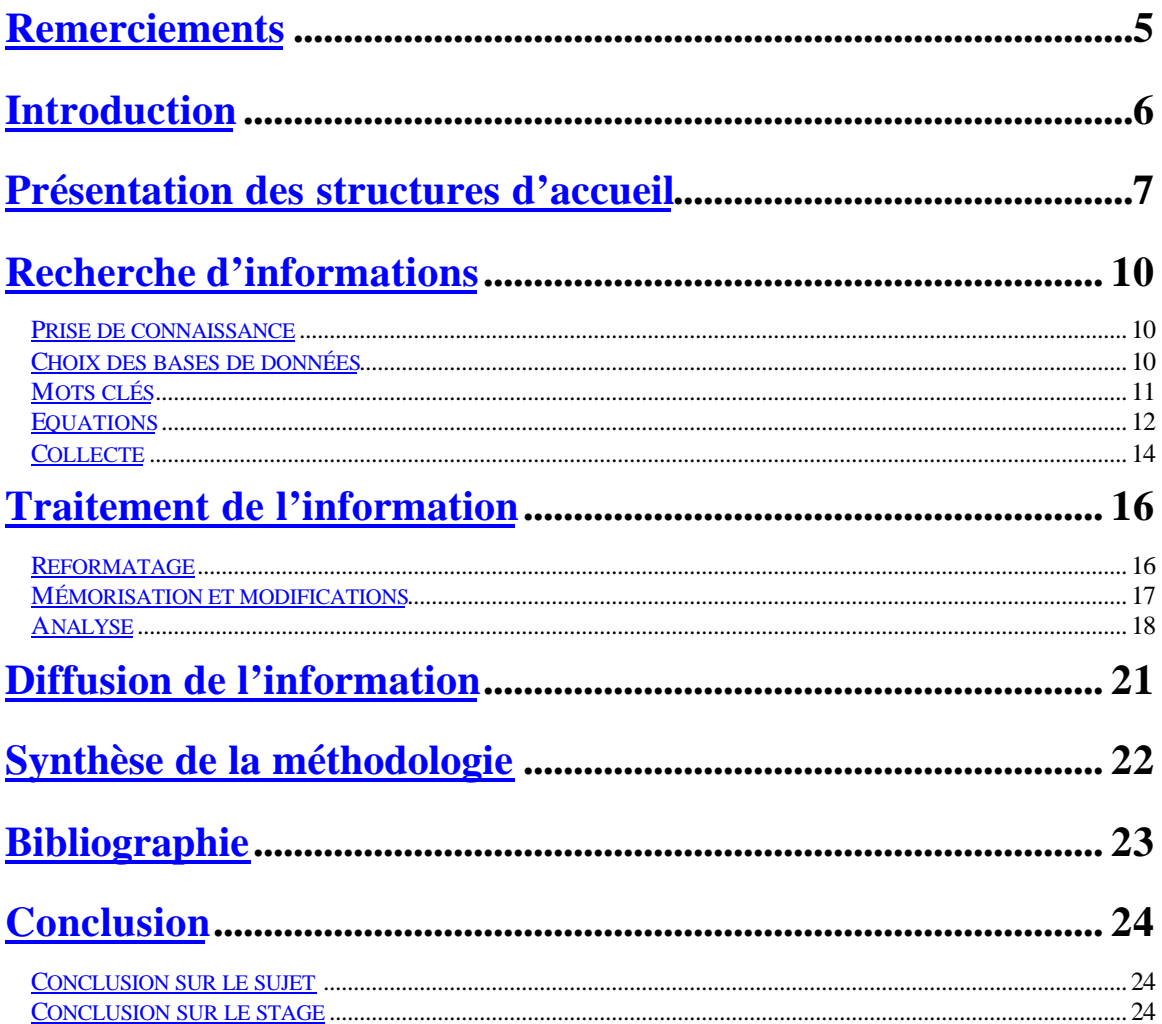

# **Remerciements**

Je tiens à remercier toutes les personnes qui m'ont apporté leurs conseils et connaissances tout au long de ce stage afin que celui-ci se déroule le mieux possible, mais aussi afin que je puisse mettre à profit ma formation et ainsi acquérir un aspect pratique à mes connaissances. Je remercie en particulier les personnes avec qui j'ai collaboré sur ce projet, à savoir Messieurs Delecroix, Dubois, Henry et Schosseler.

Je remercie aussi toutes les personnes restées en contact avec moi, pour leur soutien et leurs conseils.

# **Introduction**

Ce stage s'inscrit dans un projet qui a comme objectif de développer et d'évaluer une nouvelle technologie pouvant être mise au service de la protection de l'environnement, et plus particulièrement pour la dépollution des eaux et airs industriels, municipales et agricoles.

Ce projet, défini dans le cadre du programme européen INNOVATION, a pour nom Biodispersion Systems. (référence: LTI-99-AE0-Biodisk)

Ce stage correspond à la partie 7 du projet, intitulée: Veille technologique – recherche bibliographique.

Le but de ce travail est de juger la situation concurrentielle actuelle dans le domaine de l'aération pour le traitement des eaux usées.

Dans ce cadre, il a donc été nécessaire de mettre en œuvre des techniques de recherche d'information et de veille afin d'identifier clairement l'environnement technologique et concurrentiel de la technologie en question.

La première partie de cette recherche a été consacrée à la recherche bibliographique et la deuxième, à la recherche brevet. Pour ces deux recherches, toutes les étapes d'un processus de veille ont été appliquées selon les points suivants :

- la recherche d'information,
- le traitement de l'information,
- la diffusion de l'information.

Ces étapes seront développées dans ce rapport.

# **Présentation des structures d'accueil**

Ce stage a été effectué au Centre de Recherche Public Henri Tudor (CRPHT), et plus particulièrement au sein de deux structures de ce centre :

### **Le Centre de Ressources des Technologies pour l'Environnement (CRTE)**

#### **Présentation**

Issu d'une convention de collaboration entre le CRP Henri Tudor et le Ministère de l'Environnement, le CRTE a ses locaux au sein du Technoport Schlassgoart du CRP Henri Tudor à Esch-sur-Alzette. Le CRTE a pour mission le conseil aux entreprises en matière de techniques environnementales. Le CRTE s'adresse au secteur industriel en général, et aux PME/PMI en particulier, en vue de leur permettre de maîtriser les techniques pour l'environnement. Dans cette démarche, les collaborateurs du CRTE se basent sur leur bonne connaissance des techniques industrielles et des impacts environnementaux associés à ces techniques.

**Les missions du CRTE**

Le CRTE a 4 missions principales qui sont :

- le développement de l'expertise locale,
- L'accès des acteurs économiques aux meilleures techniques pour l'environnement disponibles,
- La mise en œuvre de techniques innovatrices dans le domaine de la protection de l'environnement dans un secteur donné,
- L'information et la veille technologique.

Pour cette dernière mission, une collaboration avec le Centre de Veille Technologique (CVT) a été mise en place.

### **Le Centre de veille technologique (CVT)**

#### **Présentation**

Le CVT a démarré ses activités en 1994 par un projet pilote sous l'initiative du service de la propriété Intellectuelle du Ministère de l'Economie du Luxembourg en collaboration avec l'Office Européen des Brevets.

En 1996, le CVT est définitivement venu compléter l'éventail des services offerts aux entreprises par le CRP Henri Tudor.

Le CVT a pour vocation d'assister les entreprises nationales et régionales dans leurs actions de recherche, traitement, analyse et gestion de l'information scientifique, technique, technico-économique.

**Les missions du CVT**

Le CVT fournit tout un ensemble de produits et services qui sont :

- Des recherches ponctuelles, Celles-ci permettent de répondre à des questions ponctuelles et précises en matière d'information.
- des études stratégiques,

Elles apportent une forte valeur ajoutée à l'information. Elles peuvent intégrer un certain nombre de recherches ponctuelles et d'analyses statistiques basées sur des études bibliométriques .

Ces dossiers permettent ainsi d'obtenir, outre l'information brute, une information élaborée mise en valeur par des graphiques directement utilisable pour la prise de décision stratégique.

- des abonnements Veille Alerte,

Les abonnements de veille proposés par le CVT sont basés sur des recherches effectuées selon un profil et une fréquence personnalisés. Il existe deux catégories d'abonnements de veille :

• Veille Alerte Technique : pour surveiller un secteur d'activité particulier par ses aspects scientifiques, techniques et technologiques

• Veille Alerte Concurrentiel : pour surveiller un concurrent particulier, potentiel ou actif du point de vue de ses développements technologiques, de sa présence sur les marchés ou de ses associations

- la fourniture de documents primaires, Pour l'ensemble des prestations ci-dessus, le Centre de Veille Technologique fait également office de support logistique en information primaire, pouvant fournir dans les meilleures conditions de délai et de coût les documents originaux (brevets, rapports, articles, livres...) que vous désirez commander.
- des produits d'information Internet, Afin de compléter sa gamme de produits et services, le Centre de Veille Technologique propose également des services d'information adaptés au réseau Internet.
	- Recherche ponctuelle Internet : pour s'informer de la situation sur Internet d'un concurrent, d'une technologie, d'un type de produit...
	- Veille Alerte Internet : pour surveiller les sites de la concurrence, des sites concernant des technologies, des secteurs d'activité, des marchés... selon un profil et une fréquence personnalisés.
- l'audit informationnel,

L'audit informationnel de l'entreprise permet de connaître parfaitement la situation et le comportement de son entreprise face à l'information et d'identifier ses forces et ses faiblesses en fonction de ses segments d'activité, de ses concurrents et des technologies.

Le Centre de Veille Technologique effectue ensuite des recommandations à suivre par l'entreprise au niveau de ses pratiques informationnelles (recherche, acquisition, traitement et diffusion de l'information) afin d'optimiser ses pratiques pour une meilleure connaissance de son environnement technologique et concurrentiel.

- l'assistance à la mise en place de systèmes de veille, L'assistance à la mise en place de système de veille du CVT a été adaptée afin de suivre les recommandations de la norme expérimentale française AFNOR XP X50-053 précisant les prestations de veille et de mise en place de système de veille.
- la mise à disposition d'une salle de consultation brevet. Le Centre de Veille Technologique met à disposition une salle de consultation brevet.

Cette salle mise à disposition des entreprises offre l'accès à Internet et aux collections CD-ROM brevets de l'Office Européen des Brevets.

De plus, le CVT organise des formations dans les domaines cités ci-dessus.

# **Recherche d'informations**

# *Prise de connaissance*

Au préalable, il faut s'informer sur le sujet afin de bien le comprendre et de le replacer dans son contexte. Même en ayant certaines connaissances sur le sujet, cette démarche permet d'avoir une idée plus précise sur celui ci, de démarrer sans a priori, et ainsi d'avoir plus de facilité pour les étapes suivantes.

# *Choix des bases de données*

Pour les **références bibliographiques**, une recherche multibases sur le serveur STN a été effectuée.

Un certain nombre de bases de données susceptibles de contenir des informations en relation avec le sujet ont été sélectionnées selon ces critères :

- les domaines de la base,
- données contenues,
- leurs nombres de références,
- leur couverture géographique et temporelle.
- …

Ces critères sont visibles sur le site Internet du serveur ou sur la documentation fournie par celui ci lors de la souscription d'un abonnement. **C.F. annexes page VIII** Il a d'abord été fait une interrogation des bases semblant les plus intéressantes, afin de visualiser le taux de réponses de chacune d'elles. Les bases peu intéressantes ont ainsi été éliminées.

Pour notre analyse, le choix final des bases à interroger à été le suivant :

- **Aquasci**: worldwide information on all water environments.
- **Biosis**: worldwide literature on all biological and biomedical topics.
- **Biotechno**: scientific, technological, and professional information in the field of biotechnology.
- **Compendex**: worldwide literature in engineering and technology
- **Ntis**: multidisciplinary bibliographic database
- **Polluab**: information on air, marine, freshwater, land, and noise pollution
- **Scisearch**: records published in Science Citation Index

L'interrogation multibase nous permet de couvrir un grand nombre de publications en relation avec le sujet, mais ceci présente cependant des inconvénients : la présence de doublons et les différences d'indexation entre les bases.

Le problème des doublons peut être en partie résolu lors de l'interrogation des bases de données puisqu'il existe une fonction de dédoublonnage en ligne ; il subsistera quand même quelques doublons lors du télédéchargement des références bibliographiques. Le problème d'uniformisation sera lui réglé lors d'une prochaine étape de reformatage.

Pour les **références brevets**, la recherche a été effectuée par l'interrogation de la base WPI (World Patent Index) sur le serveur EPOQUE de l'Office Européen des Brevets (cette base est celle utilisée par les examinateurs de l'office). L'interrogation se faisant sur cette seule base, nous n'avons pas rencontré les problèmes cités ci-dessus.

# *Mots clés*

La détermination des mots clés est primordiale pour la bonne marche d'un processus de veille. Grâce à ceux ci, l'interrogation des bases de données sera optimale. L'élaboration de la liste des mots clés s'est faite selon plusieurs points :

- les connaissances acquises sur le sujet,
- un dialogue continu avec des spécialistes du domaines,
- une rapide analyse faite par avant.

Ainsi, la liste des mots clés, définie en rapport avec le sujet de l'analyse (état des lieux sur les techniques d'aération de l'eau usée), est la suivante :

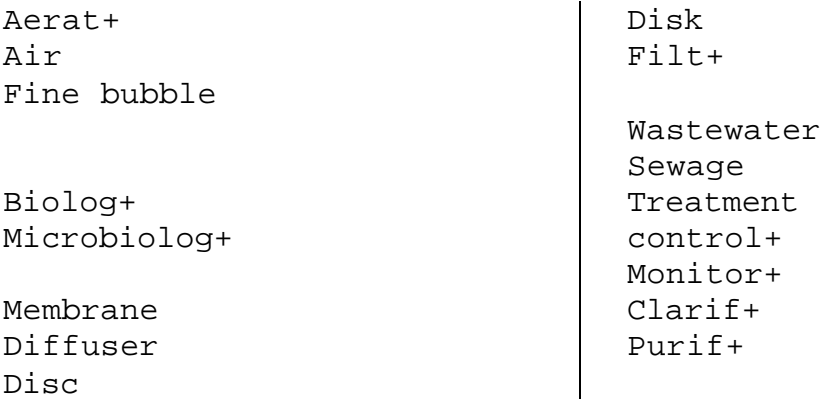

+ : troncature illimitée à droite

Il est à noter ici l'utilisation de troncature représentée par le signe  $+$  (le signe variant suivant le serveur et le language d'interrogation utilisé). Les troncatures sont indispensables, en effet, plusieurs mots de même racine peuvent être intéressants pour la recherche : ainsi, avec aerat+, les mots "aeration", "aerating", mais aussi "aerated" seront pris en compte lors de la recherche.

L'emploi de troncatures doit se faire avec beaucoup de rigueur quant à la position de celle-ci afin de bien cibler la recherche. En effet, un mauvais positionnement de la troncature aurait pour effet de faire ressortir des mots sans intérêts ou au contraire à limiter la recherche sur des termes *trop précis*. En reprenant l'exemple de "aerat+ et en changeant la troncature de place, nous pouvons bien voir ceci :

- avec "aer+", nous aurions obtenus des mots sans rapport avec le sujet comme : "aerial", "aerosol", …
- avec "aerati+", nous aurions bien obtenus "aerating" et "aeration", mais pas "aerated".

# *Equations*

Ces mots clés ont alors permis d'établir les équations de recherche. L'élaboration de ces équations s'est également faite en collaboration avec des spécialistes du domaine. Toutes les équations ont été testées lors d'une recherche rapide afin de valider leur efficacité et d'éventuellement les modifier. Ainsi, les équations sont légèrement différentes pour l'interrogation sur les brevets par rapport à celle sur les références bibliographiques.

Les équations utilisées ont été formulées selon 4 concepts :

- le traitement des eaux usées
- L'aération
- La biodispersion
- La technologie utilisée.

Le croisement de ces 4 concepts nous donne le sujet de la recherche.

Au sein de ces équations, en plus des troncatures, nous utilisons des opérateur de proximité, ici représentés par le signe (w).

Cet opérateur défini la proximité entre les termes. Ainsi pour "waste water", (qui peut également s'écrire en un seul mot), on écrit waste(w)water, signifiant ainsi que les deux mots se suivent dans l'ordre donné. Il est également possible de rajouter un chiffre devant le w, ceci afin de spécifier le nombre de mot maximum pouvant être compris entre les deux termes.

#### **Recherche bibliographique**

Pour cette recherche, les équations utilisées sont (dans l'ordre des concepts) :

```
1: ((waste (w) water) or wastewater or sewage) and (treat+
   or control+ or monitor+ or clarify+ or purify+)
2: oxygen+ or aerat+ or air or (fine (w) bubble)
3: biolog+ or microbiolog+ or (micro (w) biolog+) or
   (activat+ (w) sludge)
4: filt+ or membrane or disk
5: 1 and 2
6: 5 and 3
7: 6 and 4
```
Etant donné le grand nombre de réponses, il a été décidé d'une limite d'interrogation sur les 5 dernières années.

8: 7 and (1995-2000/py)

Pour cette huitième équation, la recherche s'applique au champ correspondant à la date de publication. (PY signifiant "Publication Year")

#### **Recherche brevet**

Les équations utilisées sont :

```
1: C02F+/all/ic
2: (aerat+/all or air or bubbl+/all or oxygen+/all)
3: (biolog+/all or microbiolog+/all or
   (micro(w)biolog+/all))
4: (membrane or diffuser or disc or disk)
5: 1 and 2
6: 5 and 3
7: 6 and 4
```
avec ici aussi une limitation en temps, mais sur les 10 dernières années :

```
8: 7 and (PD>=1990)
```
Ici aussi, la limitation temporelle se fait sur le champ correspondant a la date de publication, mais sur cette base, ce champ est appelé PD: Publication Date.

L'équation correspondant au premier concept est ici remplacée par le code C02F de la CIB (classification internationale des brevets). **C .F. annexe page VI** C02F: traitement de l'eau, des eaux résiduaires, des eaux ou boues d'égout.

La recherche sur les codes se fait sur le champ IC (International Classification). Les autres équations, vu leur grand nombre de réponses, ont été limitées à ce code. Ainsi, seules les références brevets classées selon ce code sont ressorties lors de l'interrogation.

On peut remarquer ici une différence quant à l'utilisation de la troncature (le serveur utilisé n'étant pas le même).

Sur ce serveur, il est possible de choisir un à un les mots que l'on accepte vis à vis de la troncature, ou de les prendre tous en rajoutant /all.

# *Collecte*

Une fois les recherches effectuées, les références répondant à la recherche sont télédéchargées en ligne afin de pouvoir traiter cette information.

Le déchargement se fait sous forme d'un fichier ASCII (American Standard Code for Information Interchange), permettant des importations/exportations vers la plupart des logiciels.

Voici par exemple une référence déchargée après l'interrogation portant sur les données bibliographiques :

 $\mathbb{R}^2$ 

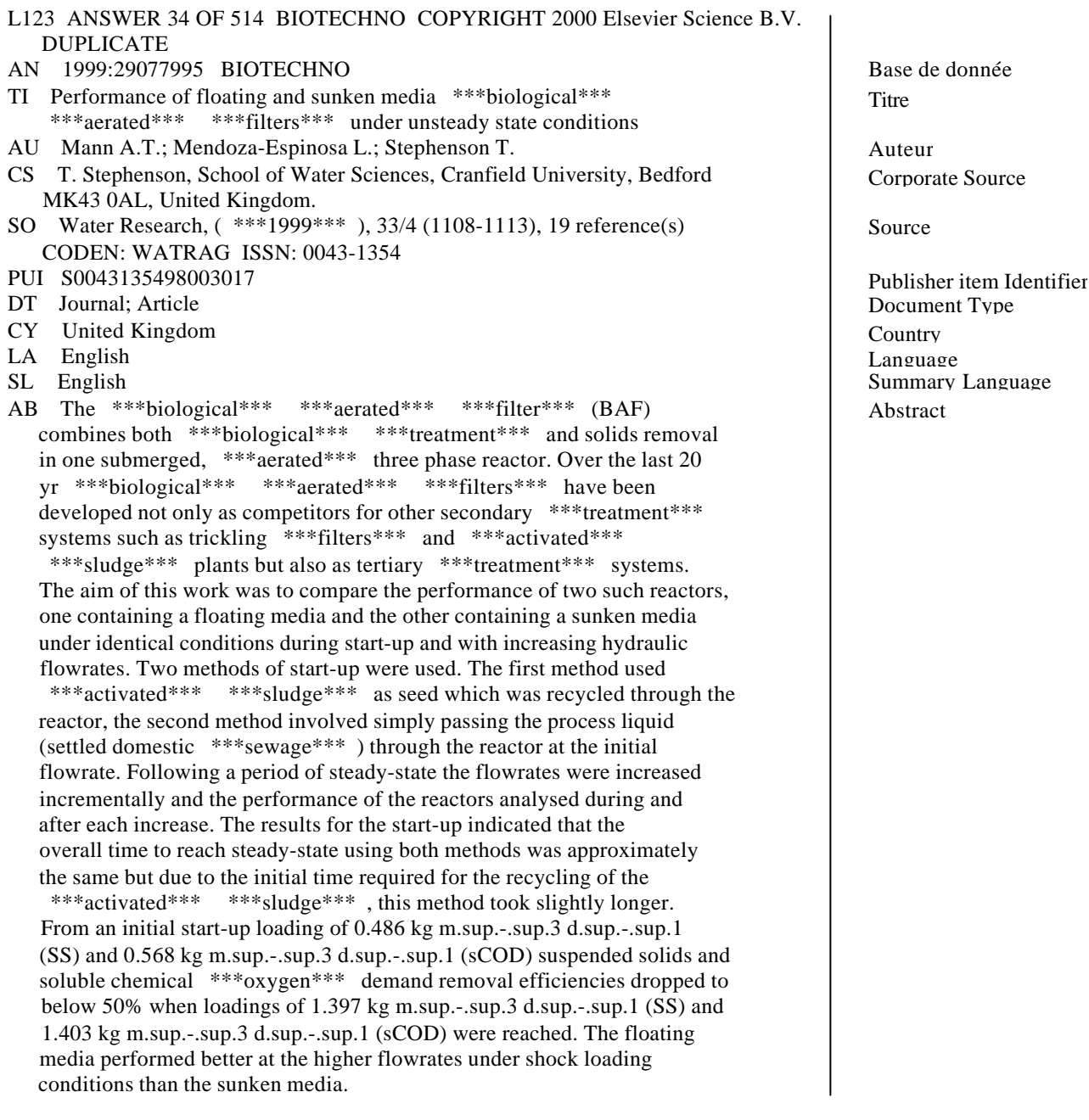

CT \*trickling \*\*\*filter\*\*\* ; \* \*\*\*activated\*\*\* \*\*\*sludge\*\*\* ; \* \*\*\*waste\*\*\* \*\*\*water\*\*\* management; \*\*\*filter\*\*\* ; \*\*\*aeration\*\*\* ; \*\*\*waste\*\*\* \*\*\*water\*\*\* \*\*\*treatment\*\*\* plant; flow rate; bioreactor; chemical \*\*\*oxygen\*\*\* demand; recycling; intermethod comparison; biofilm; steady state; article; priority journal.

Controlled term

De plus, on remarque que les termes de l'interrogation sont mis en évidence par \*\*\*.

# **Traitement de l'information**

### *Reformatage*

Lors de l'interrogation multibases précédente, nous avons remarqué la différence de format des références bibliographiques en fonction des bases utilisées. Or la mise en place d'analyses nécessite d'avoir la même indexation. C'est pourquoi cette étape est nécessaire au bon déroulement de l'étude.

Prenons l'exemple de deux des bases interrogées afin de voir la différence de leurs formats :

#### **POLLUAB**

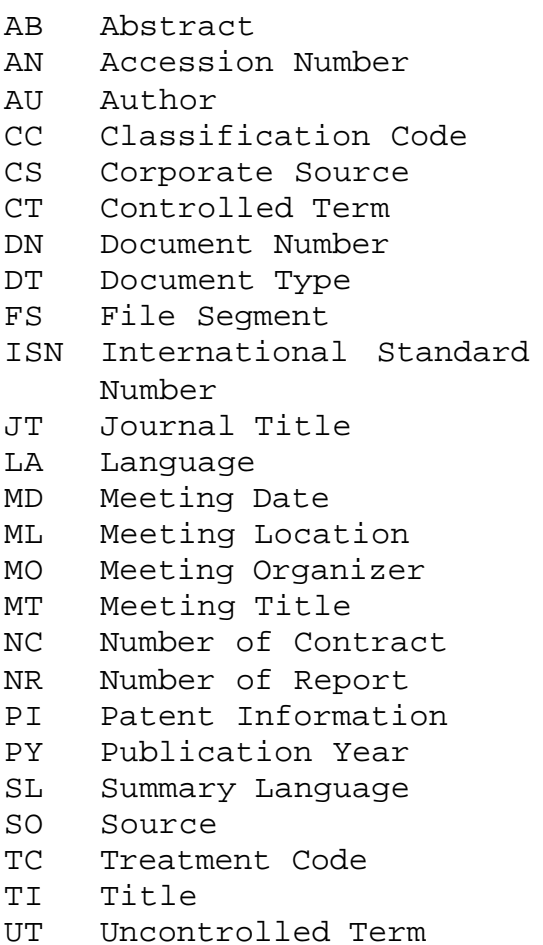

#### **COMPENDEX**

- AB Abstract
- AN Accession Number
- AU Author
- CC Classification Code
- CS Corporate Source
- CT Controlled Term
- DN Document Number
- DT Document Type
- ET Element Terms
- JT Journal Title
- LA Language
- MD Meeting Date
- ML Meeting Location
- MN Meeting Number
- MO Meeting Organizer
- MT Meeting Title
- PY Publication Year
- SO Source
- ST Supplementary Term
- TC Treatment Code
- TI Title

La comparaison des champs de ces deux bases nous montre bien les différences d'indexation et donc la nécessité d'un reformatage afin d'uniformiser les données.

Le reformatage se base essentiellement sur les champs d'indexation définis comme nécessaire pour l'analyse des données.

Ainsi, les champs pris pour l'analyse sont les suivants :

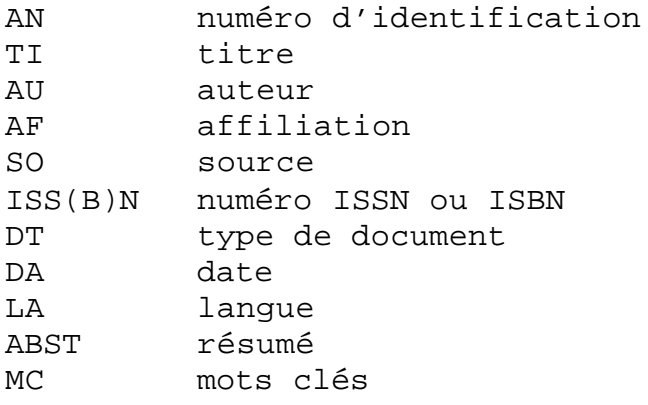

D'un point de vue technique, le reformatage a été effectué à l'aide du logiciel INFOTRANS de la société I+K. **C.F. annexes page XVII**

Avec cet outil, il a été possible d'obtenir la structure ci dessus. La conversion peut se faire grâce à la reconnaissance de chaînes de caractères ou de leurs structures, puis de leurs gestion et de leurs transfert si besoin.

Pour faire ce traitement, les tables de transfert nécessaire à cette uniformisation ont été développées. Il y a une table de transfert par base de données. Dans chacune de ces tables, les traitements à effectuer sont définis champ par champ.

### *Mémorisation et modifications*

Afin de gérer les documents obtenus, un système de gestion de base de données (SGBD), en l'occurrence MS Access, est utilisé. **C.F. annexes page XXII**

 L'importation du fichier issu du reformatage se fait à l'aide d'une macro-commande, rendant le tout automatique après précision des champs de la base.

L'analyse des documents ne se faisant pas seulement sur les champs obtenus lors de l'interrogation, il est nécessaire de les réindexer par l'ajout de champs dans la table.

Dans le cas de cette étude, les champs supplémentaires sont les procédés de traitements (PROC) et les techniques d'aération (TECH) dans le cas des références bibliographiques, les domaines d'application (APPL) et les techniques d'aération (TECH) pour les références brevets.

Le contenu de ces champs a été complété par la lecture séquentielle rapide des documents obtenus et plus particulièrement par la lecture des champs apportant de l'information sur le sujet lui même, à savoir le titre, le résumé, et les mots clés.

Cette lecture nous permet également de retrouver certains doublons qui n'ont pas été identifiés automatiquement.

Voici l'exemple d'une référence bibliographique jugée pertinente lors de l'analyse et réindexée suivant les deux champs cités précédemment :

**Titre:** Performance of floating and sunken media biological aerated filters under unsteady state conditions. **Résumé:** The biological aerated filter (BAF) combines both biological treatmentand solids removal in one submerged, aerated three phase reactor. Overthe last 20 yr biological aerated filters have been developed not onlyas competitors for other secondary treatment systems such as tricklingfilters and activated sludge plants but also as tertiary treatment systems. The aim of this work was to compare the performance of two such reactors, one containing a floating media and the other containing a sunken media under identical conditions during start-up and with increasing hydraulic flowrates. Two methods of start-up were used. The first method used activated sludge as seed which was recycled through the reactor, the second method involved simply passing the process liquid (settled domestic sewage ) through the reactor at the initial flowrate. Following a period of steady-state the flowrates were increased incrementally and the performance of the reactors analysed during and after each increase. The results for the start-up indicated that the overall time to reach steady-state using both methods was approximately the same but due to the initial time required for the recycling of the activated sludge, this method took slightly longer. From an initial start-up loading of 0.486 kg m-3 d-1 (SS) and 0.568 kg m-3 d-1 (sCOD) suspended solids and soluble chemicaloxygen demand removal efficiencies dropped to below 50% when loadings of 1.397 kg m-3 d-1 (SS) and 1.403 kg m-3 d-1 (sCOD) were reached. Thefloating media performed better at the higher flowrates under shock loading conditions than the sunken media. **Date:** 1998

**Auteur:** Mann Allan T.; Mendoza-Espinosa L.; Stephenson T. **Affiliation:** (1) Sch. Water Sci., Cranfield Univ., Cranfield, Bedford MK43 0AL UK **Source:** Water Research, Vol. 33, No. 4, pp. 1108-1113. **ISSN:** 0043-1354

**Procédé:** biological aerated filter **Technique:** fine bubble membrane

# *Analyse*

L'analyse des références obtenues se fait par bibliométrie, c'est à dire par « exploitation statistique des publications»[1], permettant de dégager des tendances à partir des informations obtenues et donc d'apporter de la valeur ajoutée à celles-ci.

Cette analyse ne peut se faire que grâce à la mise en place des étapes précédentes. En effet, l'analyse se fait sur des champs homogènes.

Au sein du CVT, cette analyse se fait grâce au logiciel Dataview élaboré par le CRRM (Centre de Recherches Rétrospectives de Marseille).[2] **C.F. annexes page XXIV** Pour permettre les analyses, ce logiciel exécute un prétraitement des références, c'est à dire qu'il comptabilise les formes et les paires issues des champs à traiter. Les formes sont les concepts définis dans les champs des bases de données. Les paires correspondent à la présence conjointe de deux formes.

Les analyses ne donnant des résultats que sous la forme de tableau ou de liste de fréquence, il est nécessaire de les retraiter par des logiciels d'infographie et ainsi de leur donner plus de sens, devenant ainsi des « outils d'aide à la décision »[1]. En effet, les représentations graphiques (courbes, camemberts, diagrammes) sont plus parlantes et plus facilement exploitables.

Le logiciel employé est Ms Excel. Ceci nous est facilité par le fait que Dataview permette d'exporter directement les résultats obtenus au format Excel.

Voici par exemple un tableau de résultats issu de Dataview et importé sous MS Excel avant un traitement graphique :

Ce tableau représente les fréquences d'apparition des techniques d'aération définie à partir des références brevets.

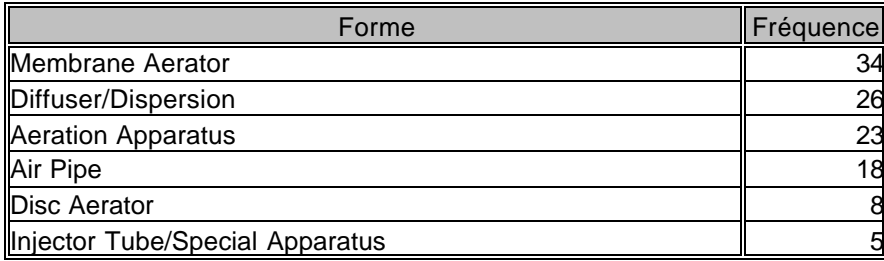

Après traitement, le graphique obtenu d'après ce tableau est le suivant :

#### **Distribution des résultats en fonction des techniques d'aération.**

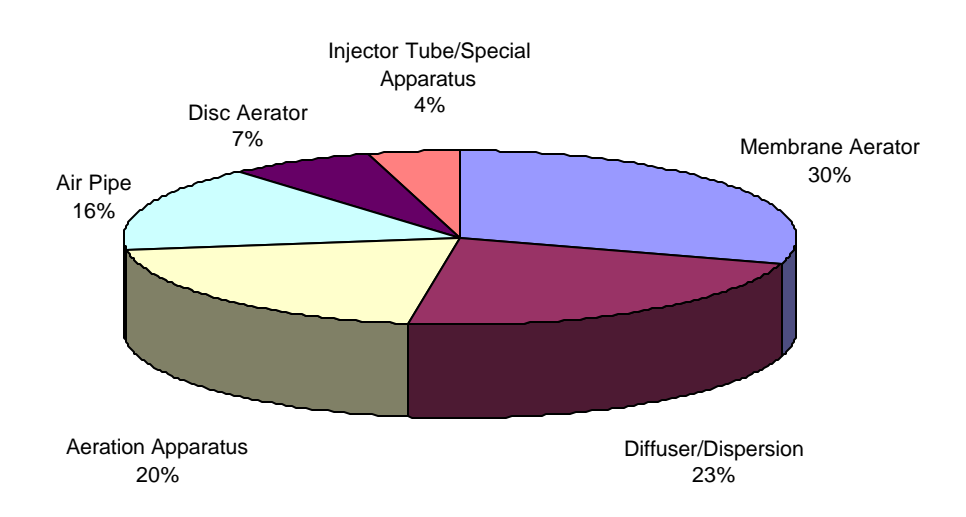

Ce graphique est beaucoup plus parlant que le tableau précédent: on voit tout de suite l'importance des deux techniques que sont les aérateurs à membrane et les diffuseurs dans le traitement des eaux usées ; celles-ci représentant plus de 50% des techniques.

Les analyses effectuées pour le sujet sont les suivantes :

- D'après la recherche bibliographique :
	- o Distribution des résultats suivant la technique d'aération utilisée
	- o Evolution de la recherche sur les techniques d'aération
	- o Distribution des résultats suivant le procédé d'aération utilisé
	- o Evolution de la recherche sur les procédés d'aération
	- o Utilisation des techniques en fonction des procédés
	- o Distribution géographique des résultats
	- o Principales revues dont sont tirées les résultats
- D'après la recherche brevet :
	- o Distribution des résultats suivant la technique d'aération utilisée
	- o Evolution de la recherche sur les techniques d'aération
	- o Distribution géographique des résultats suivant les pays de dépôt
	- o Distribution géographique des résultats suivant les pays protégés
	- o Principaux déposants de brevets dans ce domaine

Pour les brevets, à partir des champs courants, le tableau de Burt [3] nous permet de voir les analyses possibles :

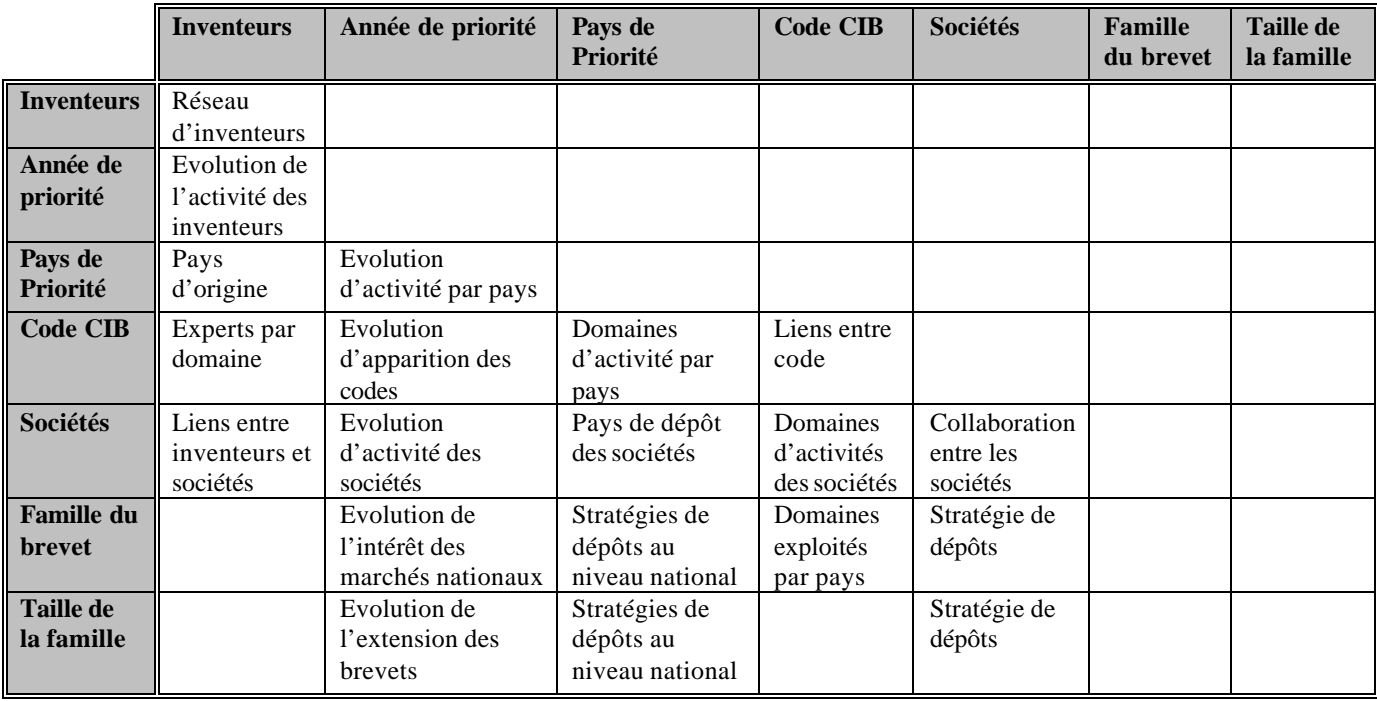

# **Diffusion de l'information**

Le but de ces recherches étant de permettre au demandeur d'avoir un état de l'art sur les techniques d'aération de l'eau pour le traitement des eaux usées, il a été fait un dossier général d'information permettant ce point de vue.

Ce dossier contient :

- le rapport de recherche et d'analyse,
- les listings des documents issus de la recherche,
- les documents primaires commandés (documents les plus pertinents).

Le rapport présente une vue synthétique et visuelle des résultats de ce projet. Il permet ainsi de se faire une idée rapide des tendances actuelles vis à vis de l'aération de l'eau. Le listing des documents permet de voir ce qui est à la base de l'analyse effectuées. Les documents commandés permettent au demandeur d'obtenir plus de précisions sur les techniques directement concurrentes de la sienne.

# **Synthèse de la méthodologie**

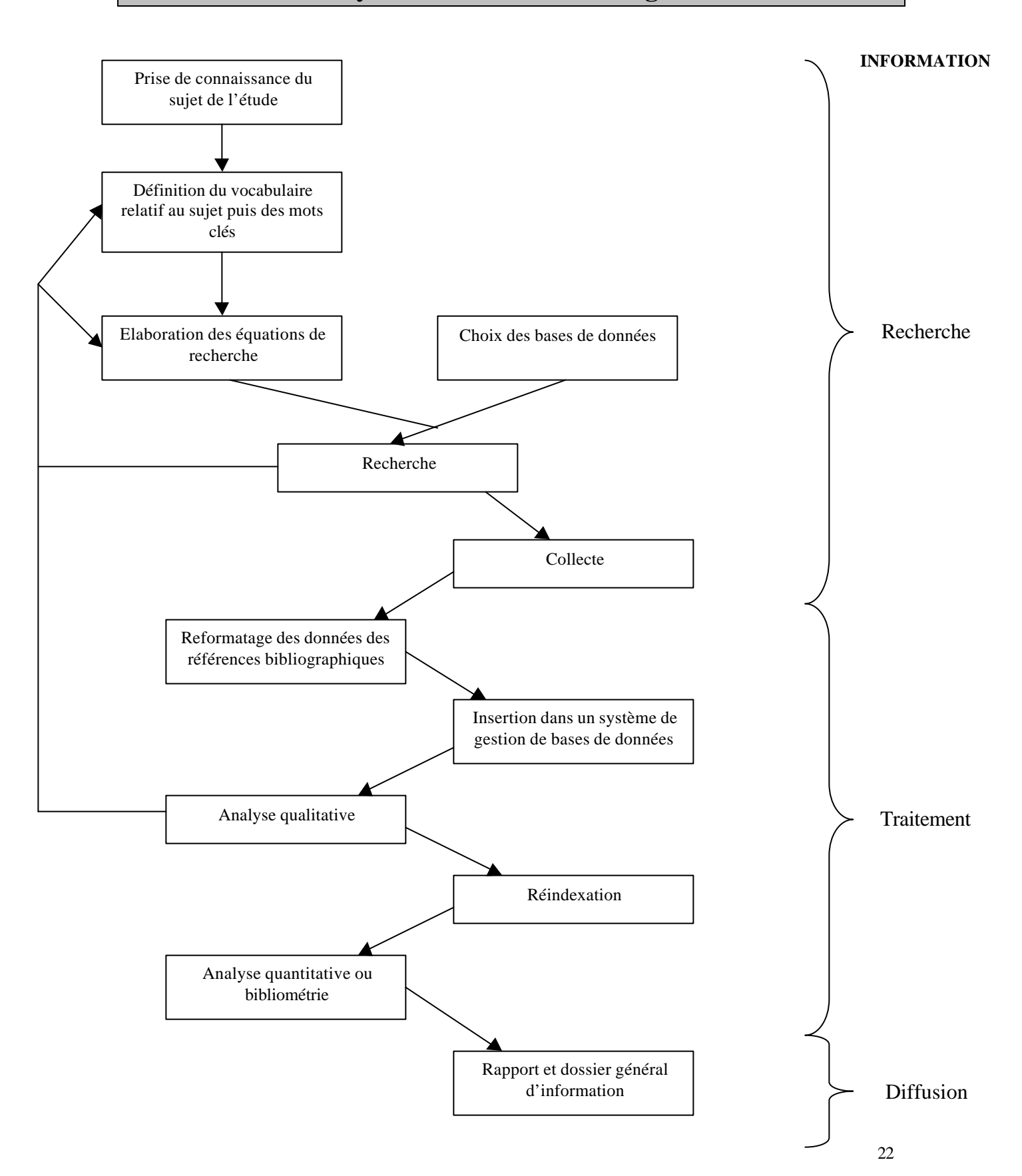

# **Bibliographie**

[1] : H. Desvals (Dir); H. Dou (Dir), La Veille Technologique. L'information scientifique, technique et industrielle. Dunod, 1992.

[2] : H. Rostaing, Veille Technologique. Concepts – Outils – Applications, thèse, Aix – Marseille III, 1993.

[3] : B. Martinet, L'intelligence économique, les Editions d'Organisation, 1988.

F. Jakobiak, L'information scientifique et technique, Presses universitaires de france,1995.

H. Dou, Veille technologique et compétitivité, Dunod, 1995.

J.J. McGonagle ; C.M. Vella, The internet age of competitive intelligence, Quorum, 1999.

P. Achard ; J.P. Bernat, L'intelligence économique :mode d'emploi, ADBS éditions, 1998.

# **Conclusion**

# *Conclusion sur le sujet*

Le stage n'étant pas encore fini au moment de la rédaction de ce rapport, les conclusions à en tirer ne sont pas complètes. Néanmoins, il a été possible de bien voir les techniques d'aération de l'eau qui existent et plus particulièrement celles concurrentes de la technique à la base de cette étude.

De plus, il est visible que le marché est très positif vis à vis de ces techniques qui sont actuellement sujettes à beaucoup de recherches.

# *Conclusion sur le stage*

A travers ce stage, il m'a été possible de mettre en pratique les aspects théorique vu tout au long de l'année au sein du DESS.

Le sujet du stage m'a permis de bien appréhender la veille technologique dans un cas concret et d'acquérir un savoir faire dans l'utilisation d'outils : serveurs d'interrogations, logiciels de reformatage et d'analyse bibliométrique, …

Le fait de côtoyer des experts du domaine m'a aussi été profitable du point de vue de l'acquisition de nouvelles compétences.

En plus de tout ceci, le sujet traité m'a permis d'utiliser une partie de ma formation initiale et ainsi de mieux appréhendé certains aspects de celui-ci.